# Cognitive Walkthrough

#### Streams & Trails App

02/09/21

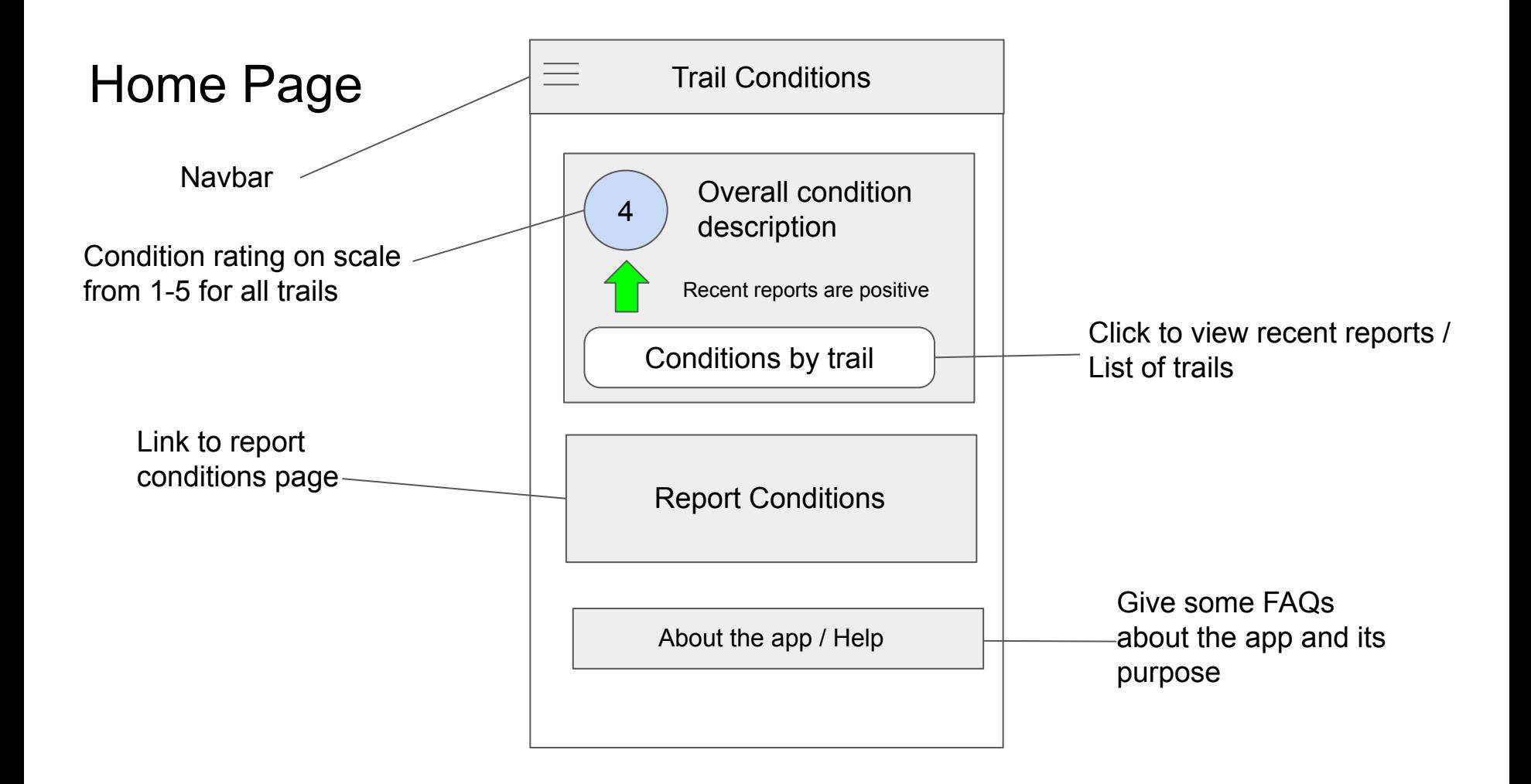

#### unauthenticated authenticated authenticated

#### **Navbar**

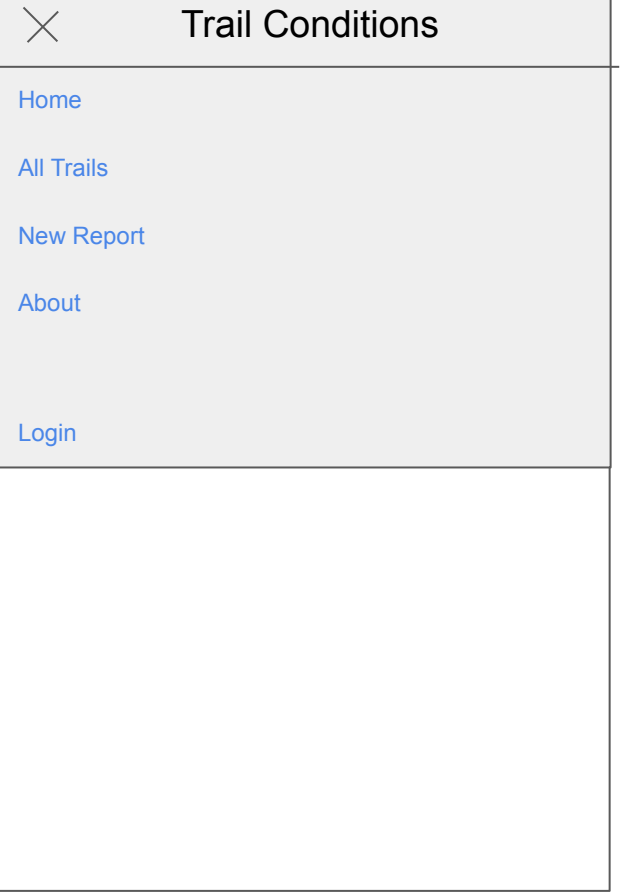

## Trail Conditions  $\times$ Home All Trails New Report About **Statistics** Upload Data Export Data Logout

### Trail report form

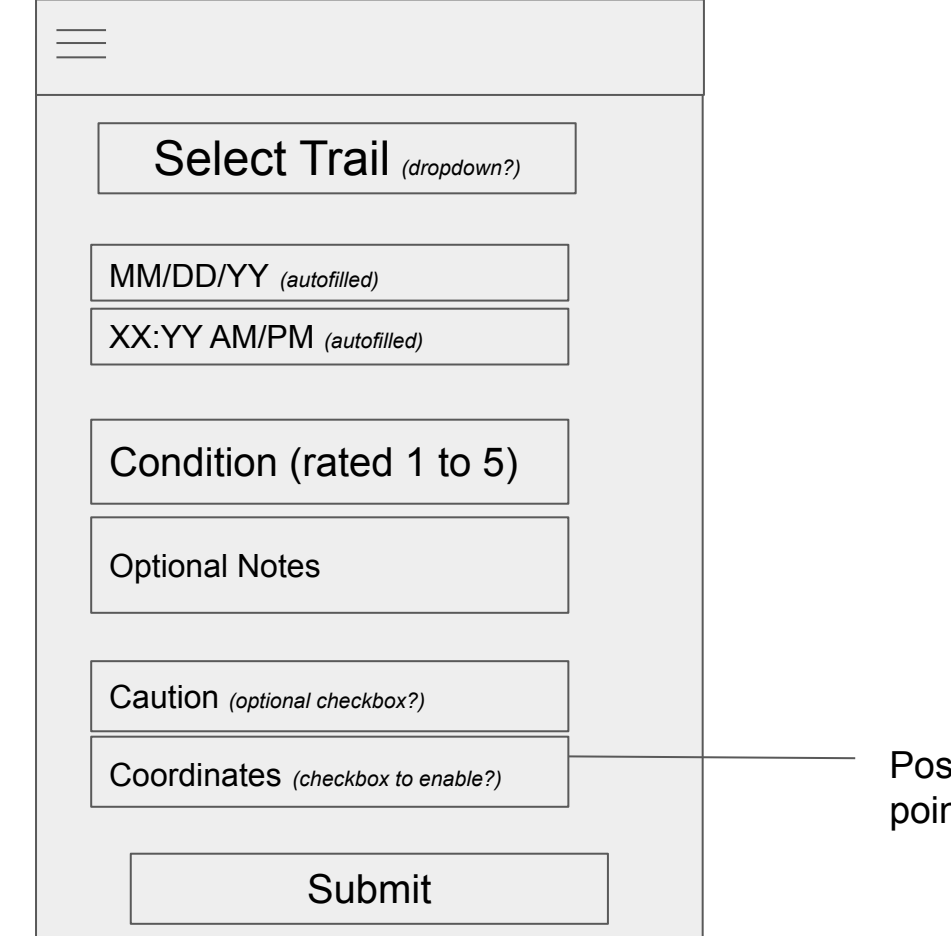

ssibly let users select nt on a map

#### Trails List

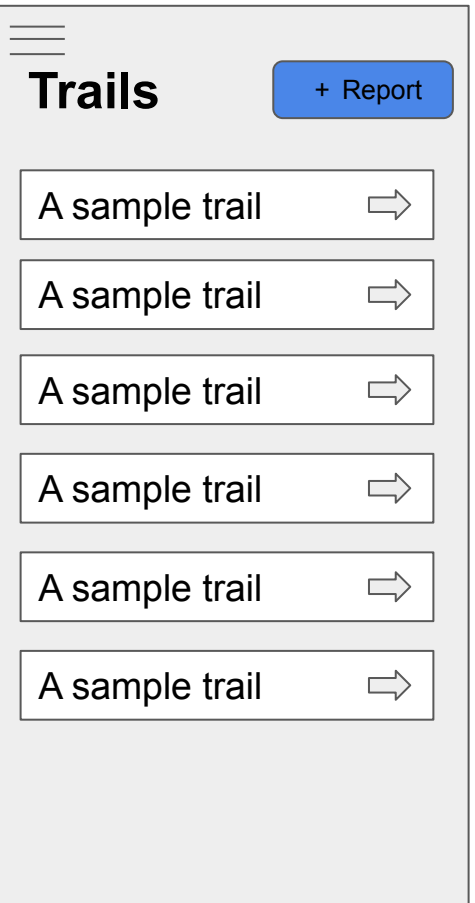

## Trails details page  $\vert \equiv$ Trail #1

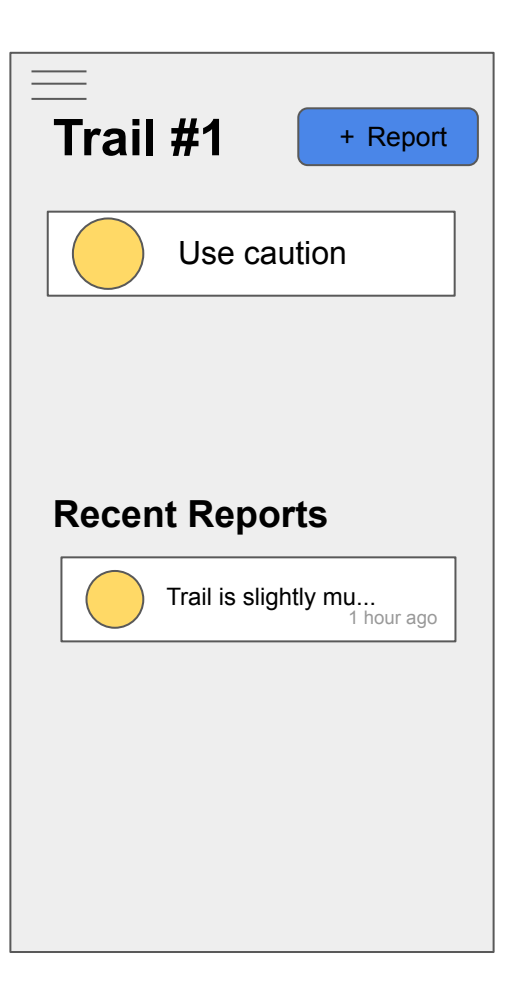

#### Login Page

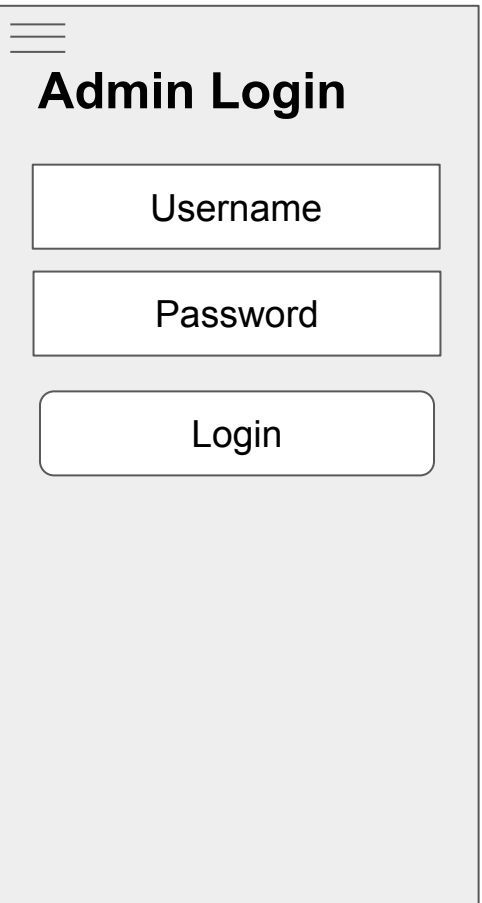

#### User Management Page

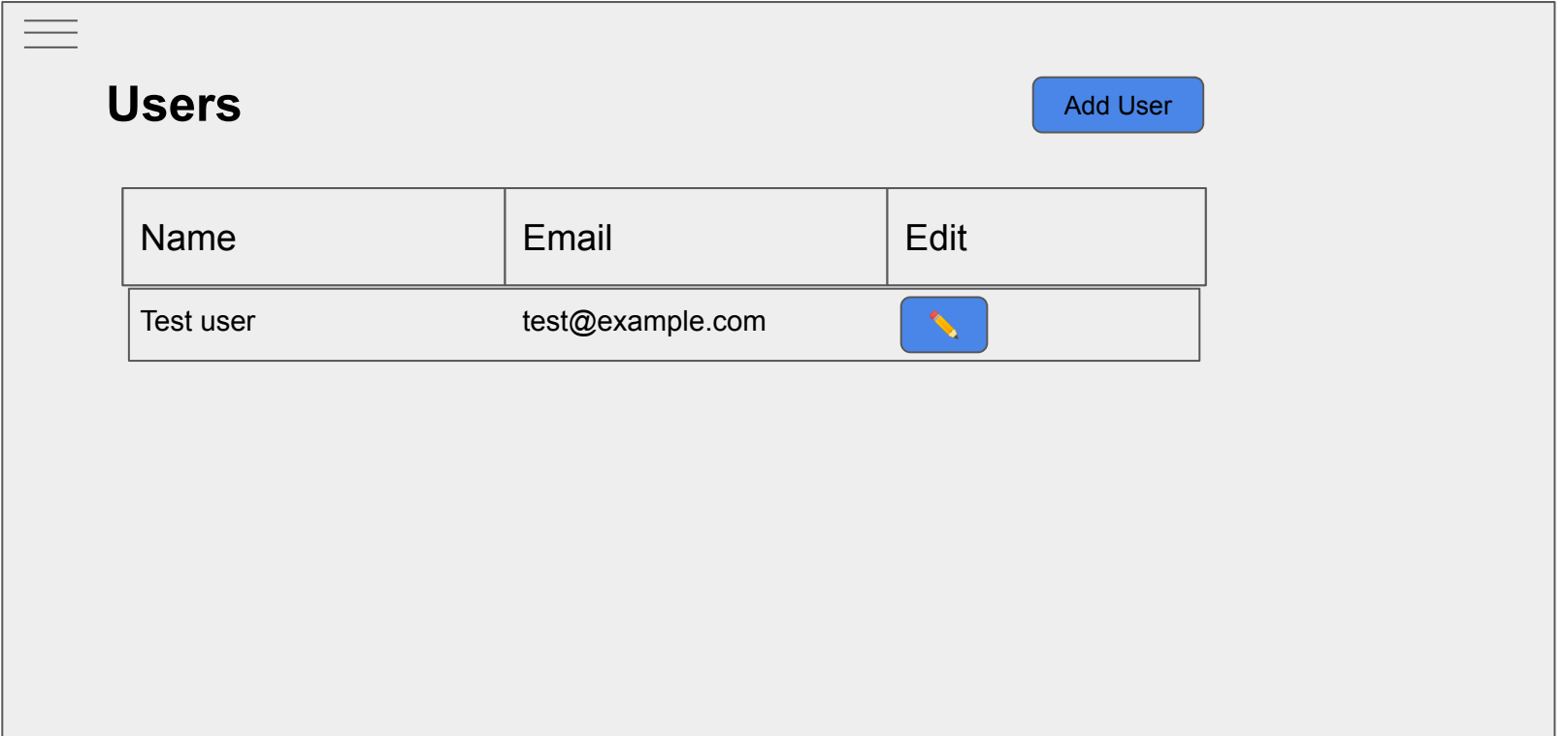

#### Add a user page

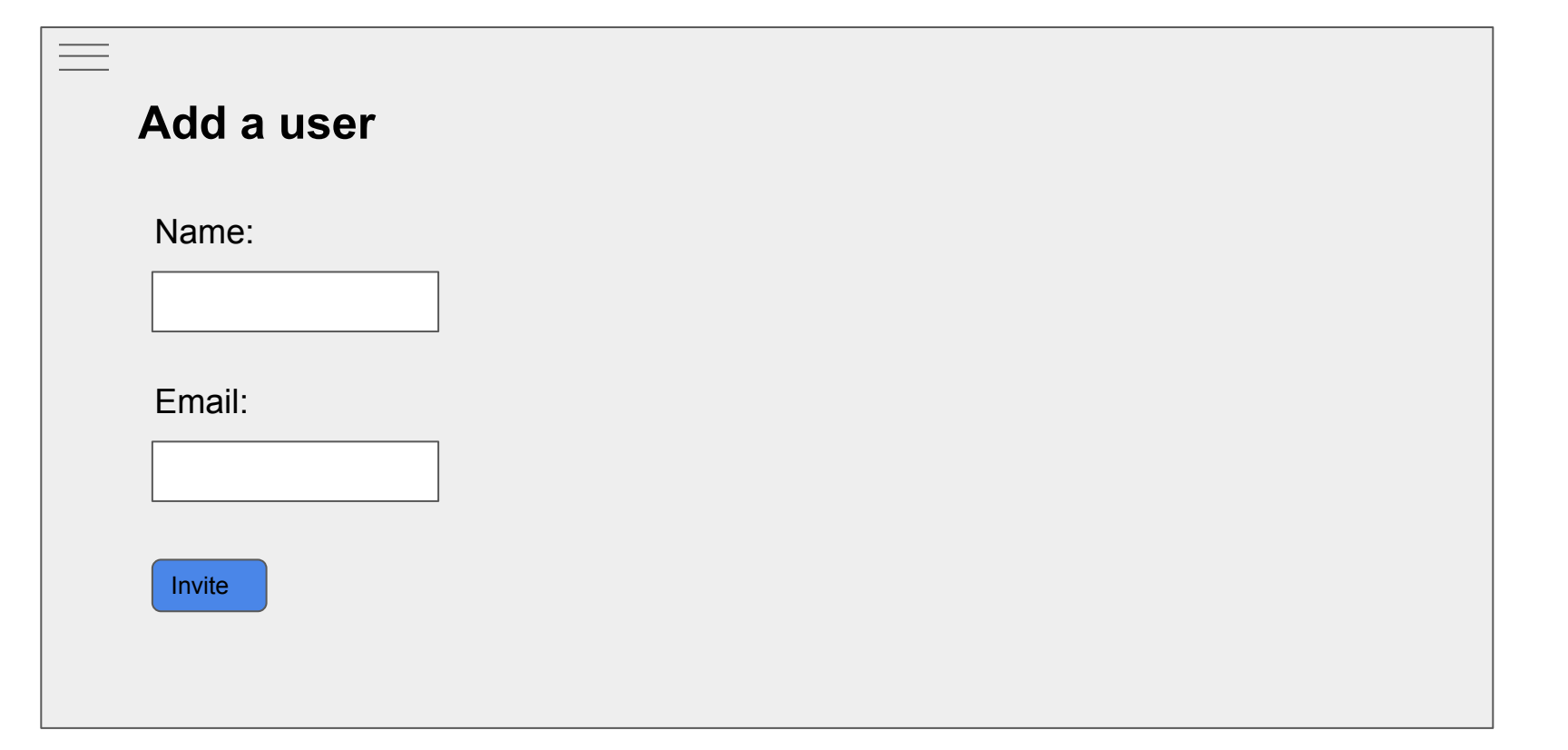

#### Authenticated home

Includes basic stats

Has Option for Download and Upload of Data

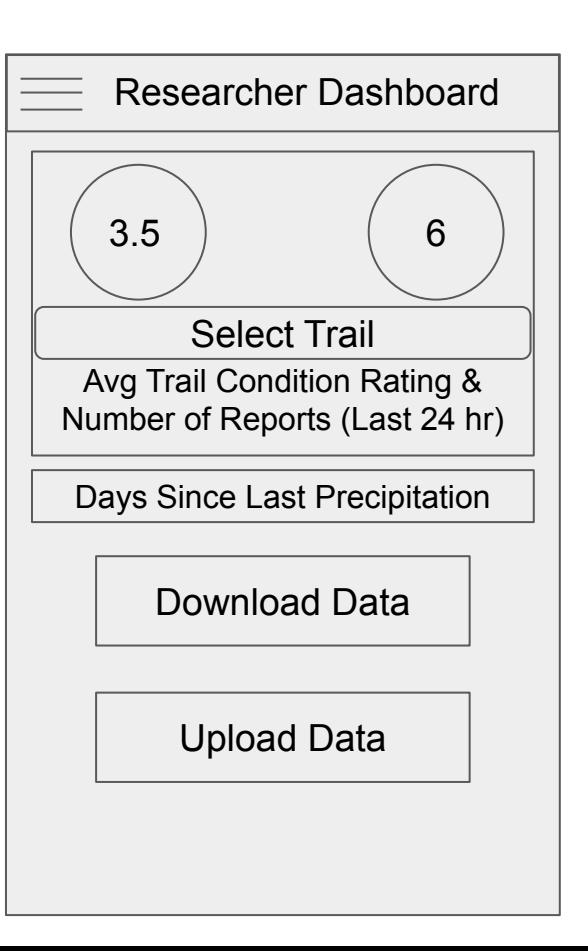

#### Upload data page (privileged user)

Sensor data uploading - for sensors that don't automatical upload

There'll also possibly be a REST API available for sensors to automatically upload data

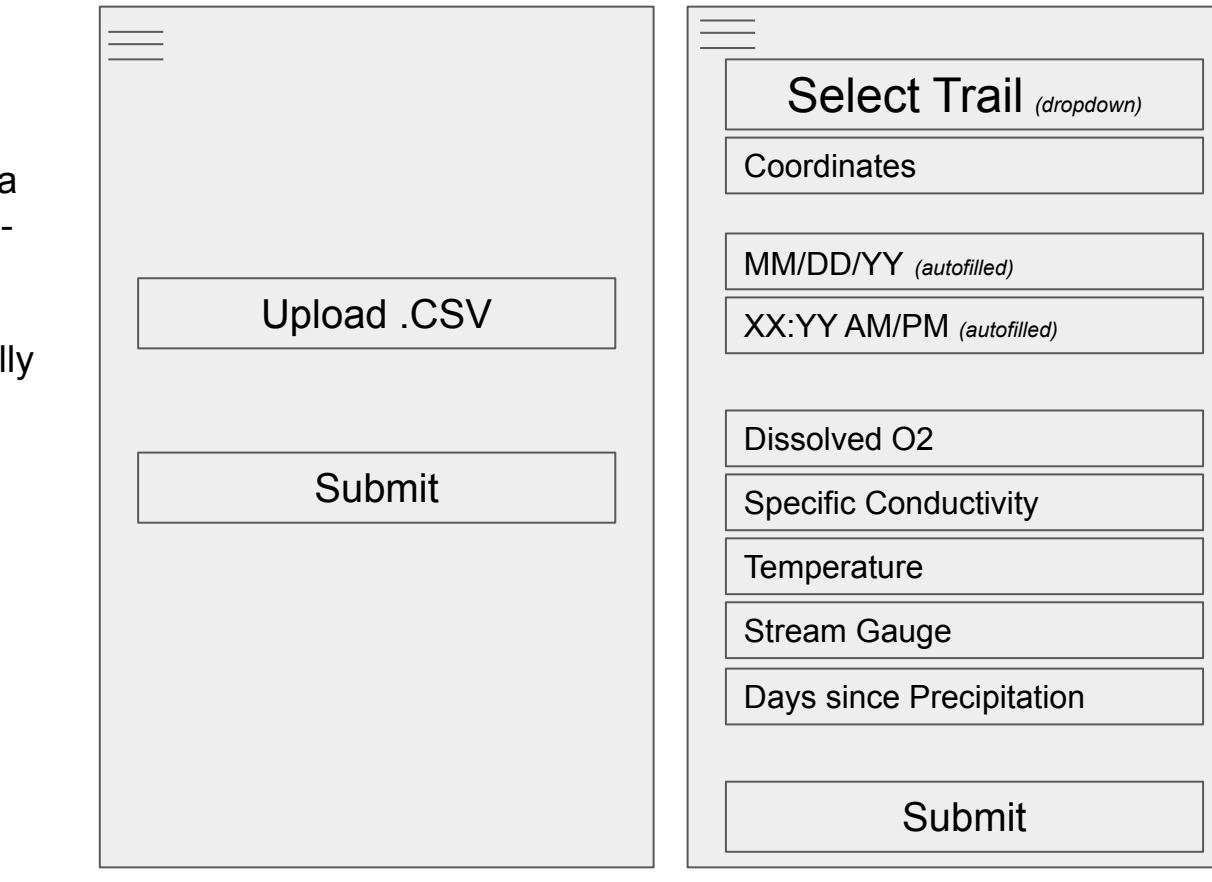

Manual Data uploading

#### Export data page

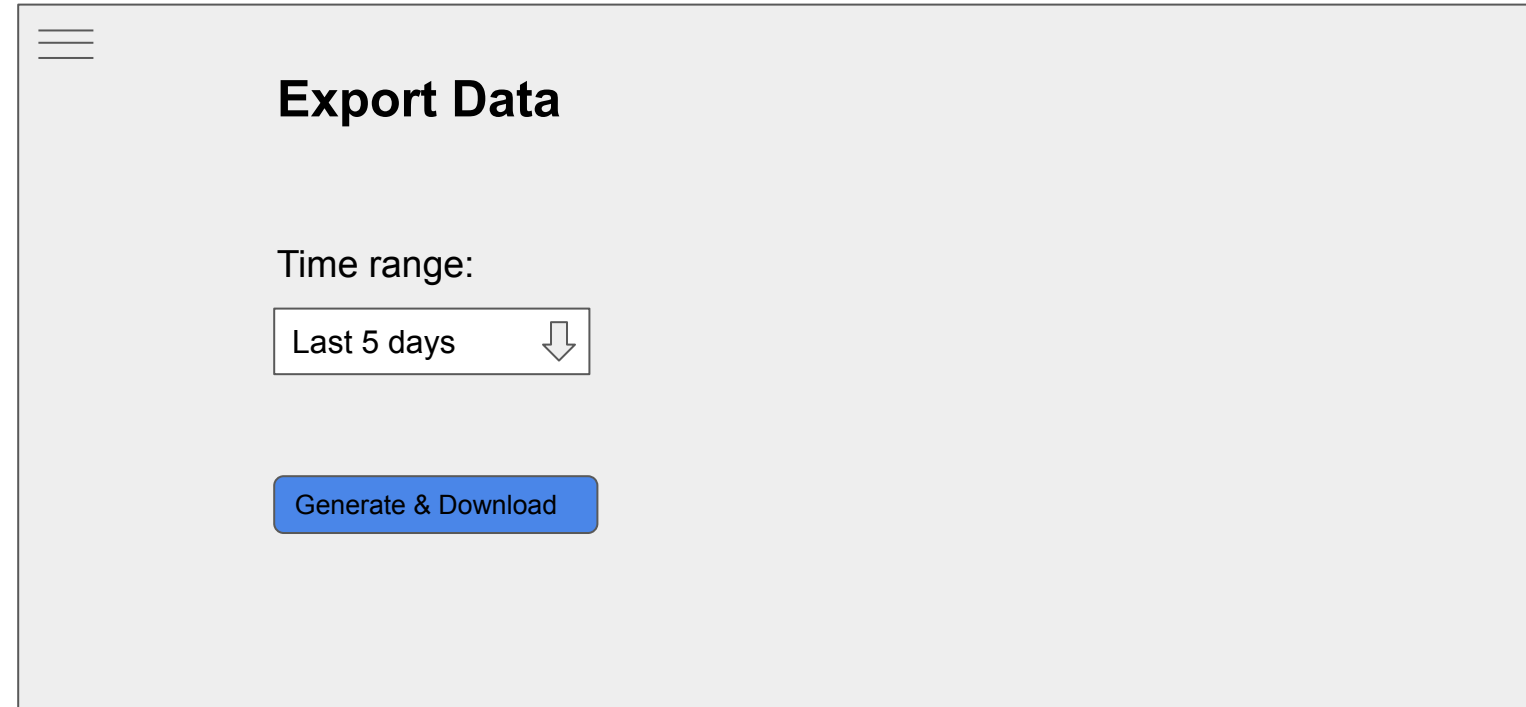

#### Use Scenario 1 - Researcher exports .csv data

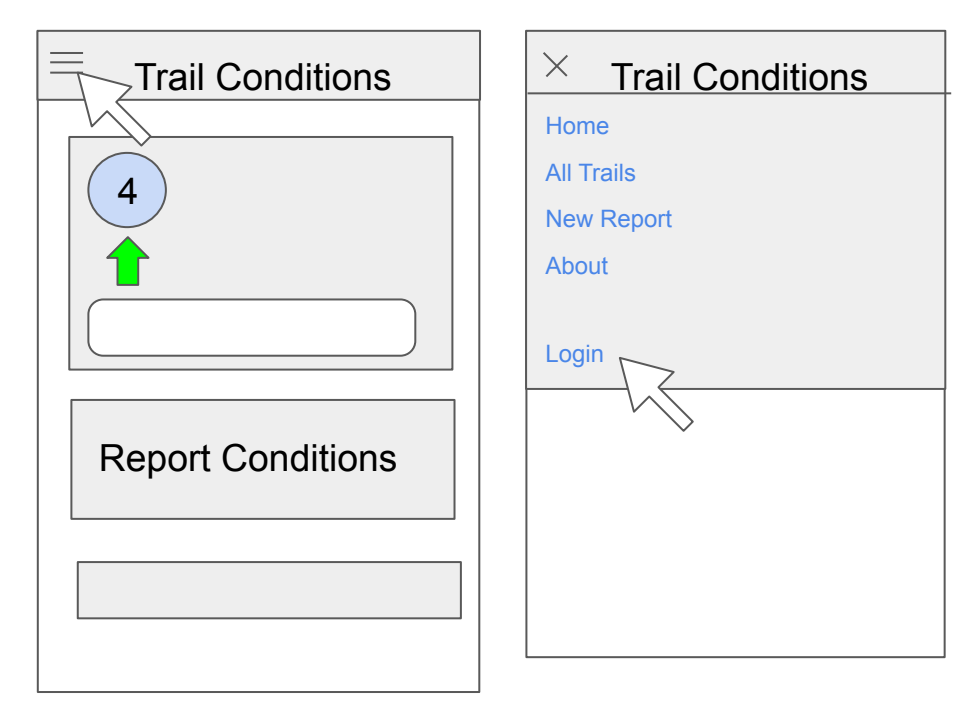

Users - Researcher

Environment - Office

Scenario Description -

The researcher wants to find data about how many users there were for the trail last year

#### Use Scenario 1 - Researcher exports .csv data

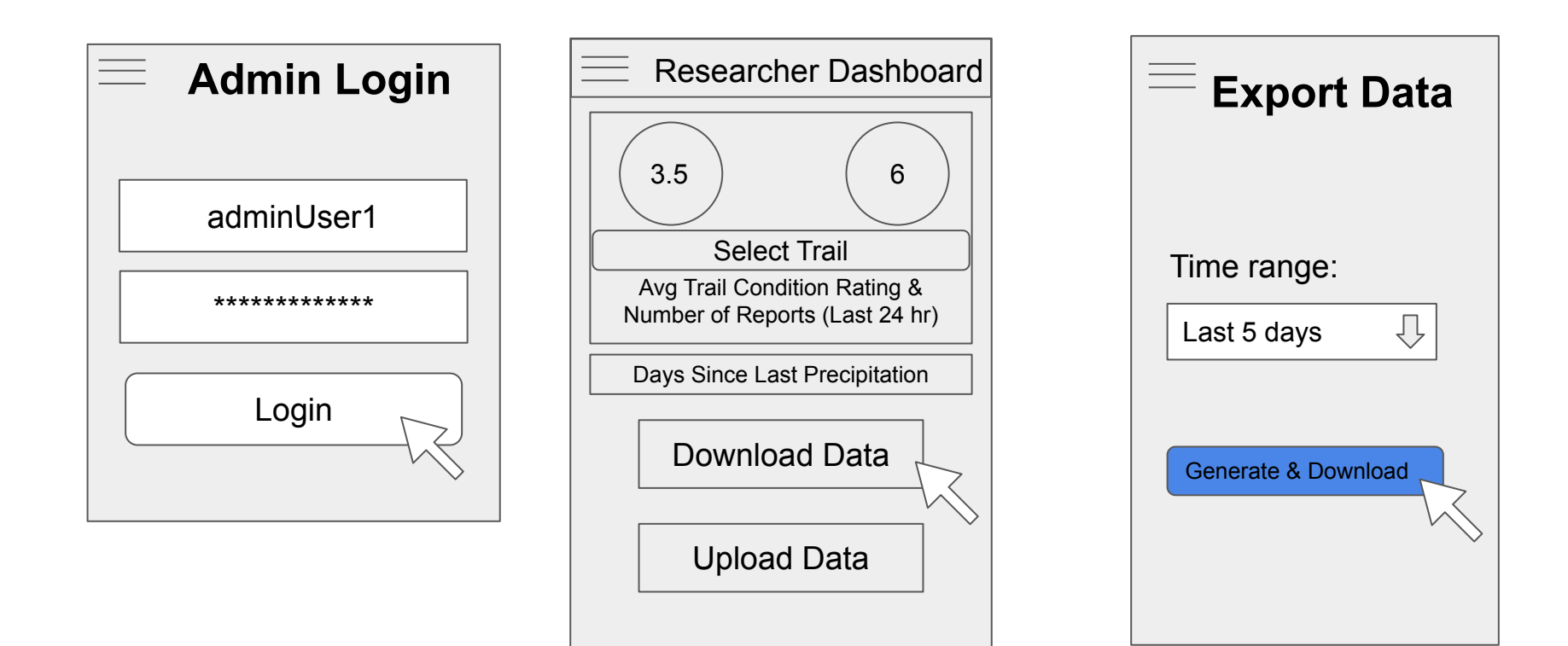

#### Use Scenario 2 - User Submitting Trail Report

Users - Trail user

Environment - End of the trail

Scenario Description -

The user wants to report the conditions they observed after hiking the trail, but they attempt to submit invalid coordinates

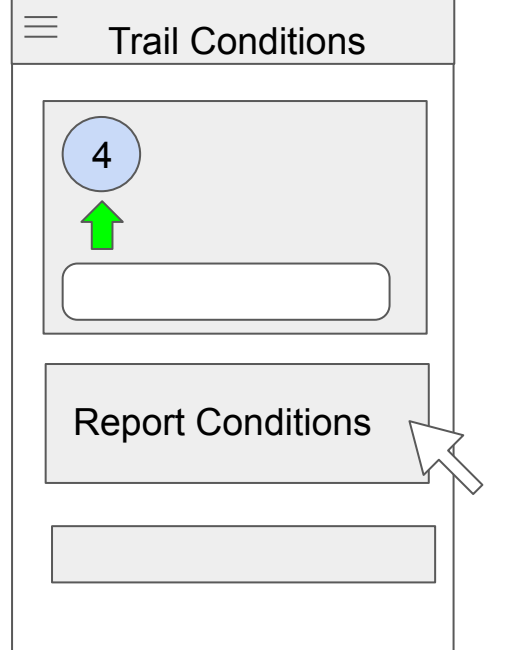

or

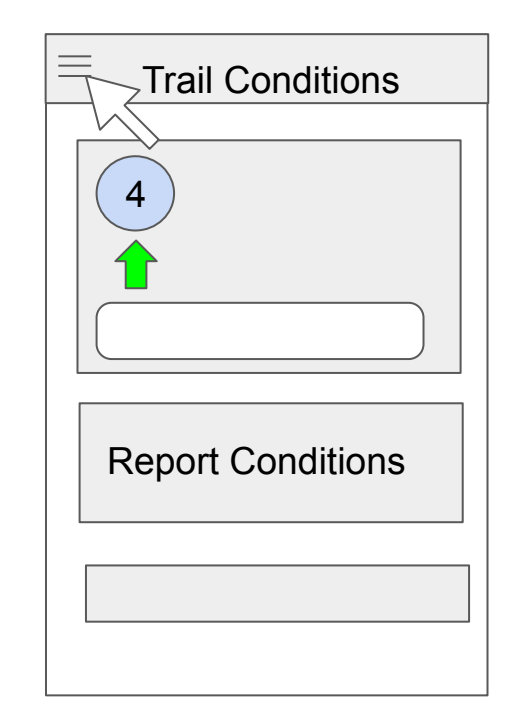

#### Use Scenario 2 - User Submitting Trail Report

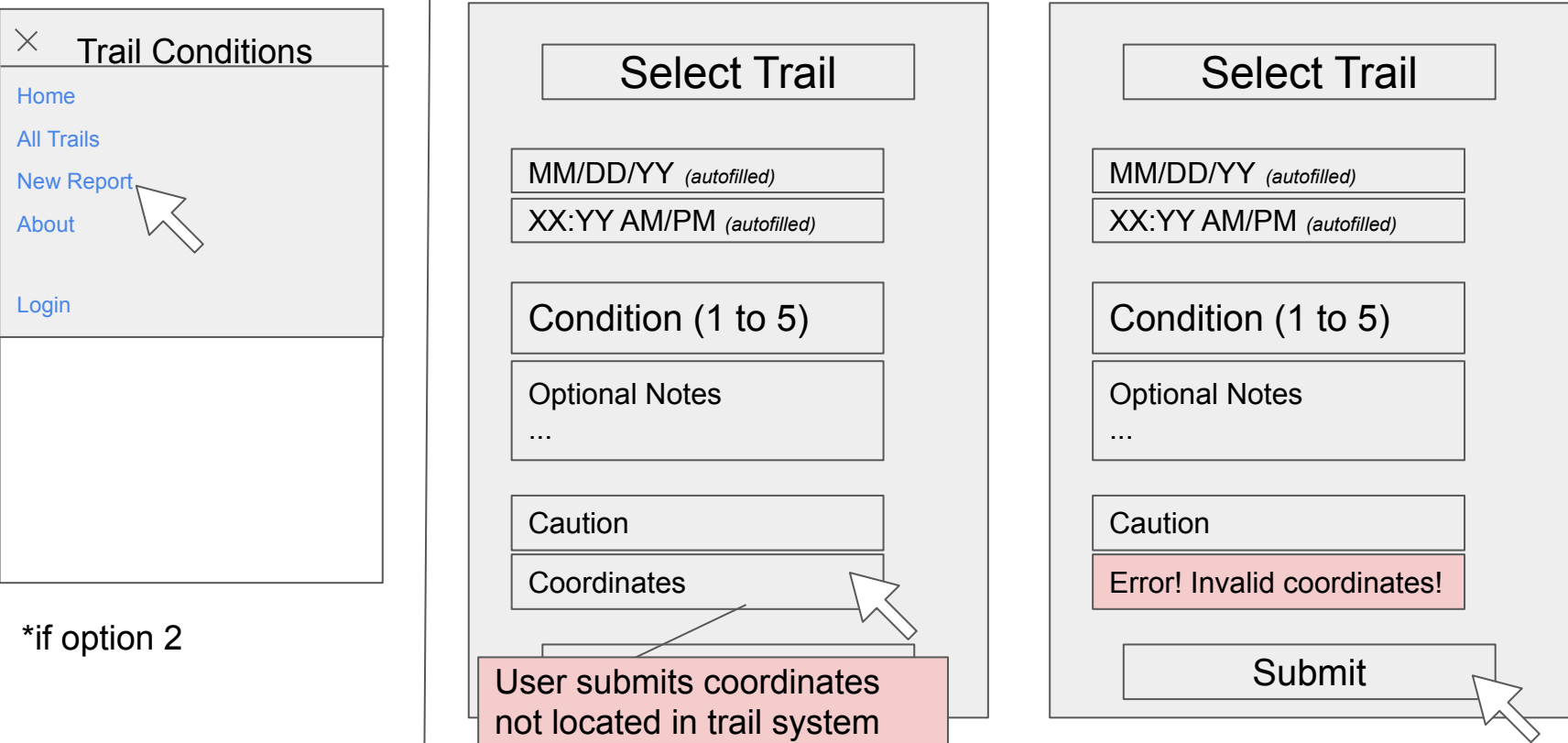

#### Usability Goals & Concerns

Goals:

- App is easy to use for a wide variety of User Types.
- App is easy to use on a mobile device.

Concerns:

- Duplication of Information and Views (particularly with the researcher vs trail user home screens)
- User entering incorrect and/or invalid data